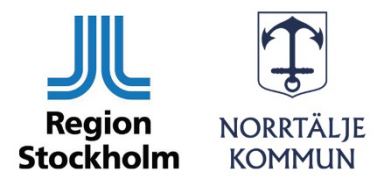

# **Anmälan om förändrade ägarförhållanden**

Väsentliga förändringar avseende ägarförhållandena hos Leverantören eller hos Leverantörens eventuella moderföretag, ska utan dröjsmål skriftligen anmälas till Beställaren. En väsentlig ägarförändring är när förändringen uppgår till 50 procent eller mer i det företag som är avtalspart med Kommunalförbundet Sjukvård och omsorg i Norrtälje. Ifylld och undertecknad anmälan postas eller mailas till:

Kommunalförbundet Sjukvård och omsorg i Norrtälje Registrator Box 801 761 28 Norrtälje

E-post: [registrator.sjukvardomsorg@norrtalje.se](mailto:registrator.sjukvardomsorg@norrtalje.se)

Avtalets handläggare återkopplar till kontaktpersonen för avtalet när anmälan är inkommen. När handläggning av ärendet är klar kommer avtalshandläggaren att meddela Leverantören beslutet om avtalet ska fortsätta gälla eller sägas upp.

Observera att denna blankett inte avser byte av Leverantör/ny juridisk person.

## **1. Kontaktperson för anmälan:**

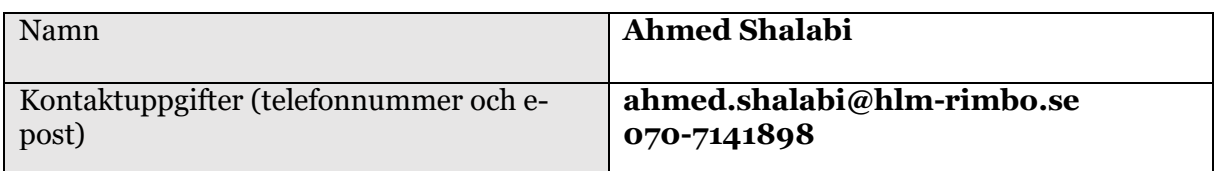

## **2. Information om befintlig avtalspart:**

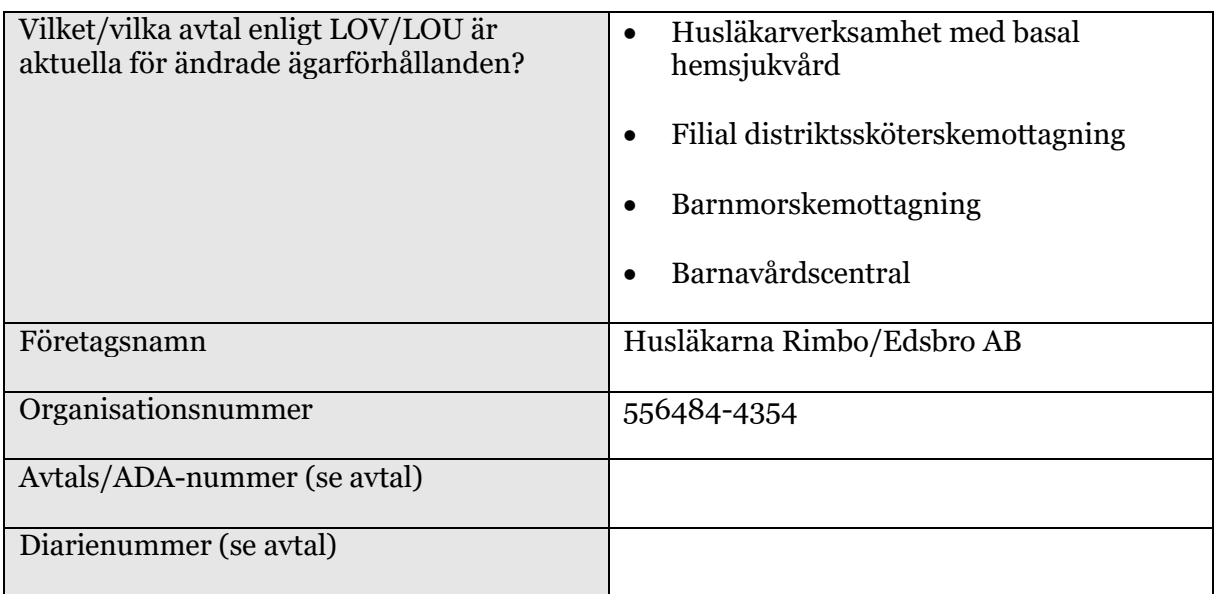

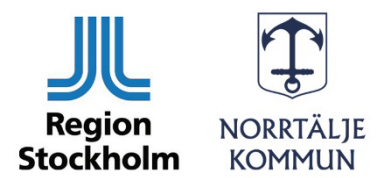

# **3. Beskrivning av förändrade ägarförhållanden**

Beskriv de förändrade ägarförhållandena nedan:

Doktorse Vårdcentraler AB har den 25 april 2023 ingått aktieöverlåtelseavtal om förvärv av 100 % av aktierna i Husläkarna Rimbo/Edsbro AB, org. nr 556484-4354 ("**Bolaget**"). Bolaget ägs idag av Sesostris HealthCare Holding AB, org. nr 559069-0524 som i sin tur ägs till 100 % av Ahmed Shalabi, pers. nr 610325-3271.

#### **4. Verksamhetsfrågor om befintlig avtalspart efter förändrade ägarförhållanden**

4.1 Ange datum för när ägarförändringen kommer att ske/har skett:

Tillträdet sker så snart som möjligt efter KSONs godkännande.

4.2 Kommer förändringar att ske gällande företagets verksamhetschef och/eller styrelse?

Nej  $\Box$  Ja  $\boxtimes$ 

Om Ja, beskriv vilka förändringar som kommer att ske nedan:

I och med att Bolaget kommer att bli ett helägt dotterbolag till Doktorse Vårdcentraler AB kommer styrelsen bytas ut. Ensam styrelseledamot blir Martin Lindman, pers. nr 740327-1450 och suppleant Maria Gners, pers. nr 810509-6963.

Avseende verksamheten för Husläkarna Rimbo/Edsbro sker ingen förändring. Verksamheten kommer fortsätta att drivas under samma organisationsnummer. Ahmed Shalabi kvarstår som medicinskt ansvarig läkare och verksamhetschef.

4.3 Kommer företagets namn att ändras?

Nej  $\boxtimes$  Ja  $\Box$ 

Om Ja, ange företagets nya namn nedan:

Förändring av företagets namn sker inte omgående utan kan komma att ändras senare (för att passa in i Doktor.se-koncernen).

4.4 Om förändringarna omfattar mottagningsverksamhet; kommer mottagningens/arnas namn att förändras?

Nej  $\boxtimes$  Ja  $\Box$ 

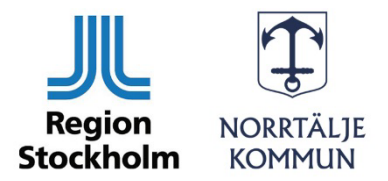

Om Ja, ange företagets nya namn nedan:

I dagsläget finns inget beslut om ändring av mottagningsnamnet, men det kan komma att ske senare.

4.5 Kommer verksamheten (personal, uppdrag) att påverkas?

Nej  $\boxtimes$  Ja  $\Box$ 

Om Ja, beskriv vad som påverkas och hur:

Klicka eller tryck här för att ange text.

## **5. Innan förändrade ägarförhållanden**

Nedan lämnas information om ägarstrukturen

**5.1 Ägarstruktur innan förändrat ägarförhållande** Beskriv ägarstruktur hos befintlig avtalspart innan förändrade ägarförhållanden.

| <b>Agares namn</b>              | <b>Organisations-</b><br>/personnummer | Ägarandel (%) |
|---------------------------------|----------------------------------------|---------------|
| Sesostris HealthCare Holding AB | 559069-0524                            | 100           |

**<sup>5.2</sup> Ägarstruktur hos avtalspartens moderföretag innan förändring** Beskriv ägarstruktur hos befintlig avtalsparts eventuella moderföretag innan förändring.

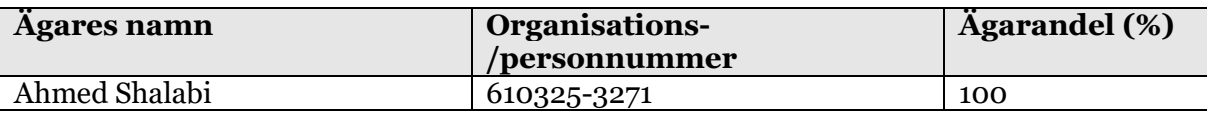

## **6. Efter förändrade ägarförhållanden**

## **6.1 Ägarstruktur efter förändrat ägarförhållande**

Beskriv ägarstruktur hos befintlig avtalspart efter förändrade ägarförhållanden.

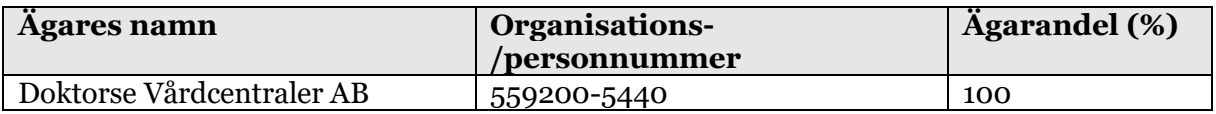

Ge en kortfattad beskrivning av den verksamhet som bedrivs/kommer att bedrivas av nuvarande avtalsparts närmaste moderföretag efter ägarförändringen.

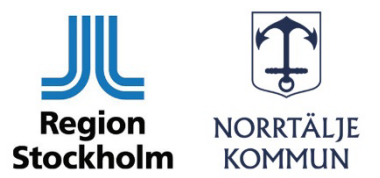

Om ägarandelen inte uppgår till 50 % beskrivs verksamheten hos de två största ägarna som angivits ovan vid punkt 6.1.

Klicka eller tryck här för att ange text.

#### **6.2 Ägarstruktur hos avtalspartens moderföretag efter förändring** Beskriv ägarstruktur hos avtalspartens moderföretag efter ägarförändringen.

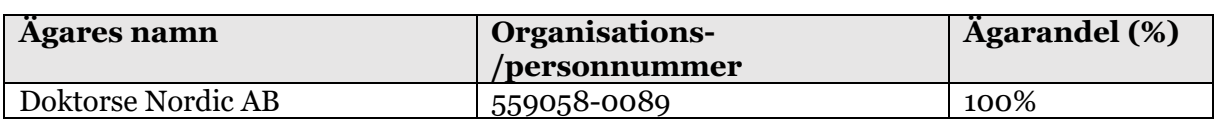

Ge en kortfattad beskrivning av den verksamhet som bedrivs/kommer att bedrivas av kommande ägares moderföretag efter ägarförändringen. Om ägarandelen inte uppgår till 50 %, beskriv verksamheten som bedrivs hos de två största ägarna som angivits ovan vid punkt 6.2.

Doktorse Vårdcentraler AB är ett holdingbolag som i dagsläget äger ett flertal vårdcentralsbolag. Doktorse Nordic AB äger rättigheterna till den digitala plattformen Doktor.se samt bedriver fysisk vård via sina dotterbolag.

#### **6.2.1 Hela koncernens moderföretag**

Frågan gäller företagskoncerner där moderföretaget inte är det företag som angivits vid punkt 6.2.

1) Ange det bolag som är hela koncernens moderföretag (det slutliga moderföretaget i koncernstrukturen) med namn och organisationsnummer:

Se ovan.

2) Ange en kortfattad beskrivning av bolagets verksamhet:

Se ovan.

3) Ange bolagets största ägare med ägarandel:

Martin Lindman, c. 6,7 %.

4) För mer information om moderföretaget och koncernen; ange adress till hemsida:

Doktor.se

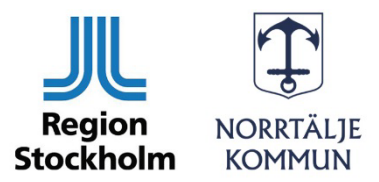

## **7. Organisationsskisser – innan och efter ägarförändring**

Vid förändrade ägarförhållanden inom en koncern bifogas en organisationsskiss innan och en organisationsskiss efter förändringen. Av organisationsskisserna ska framgå företagsnamn, organisationsnummer och ägarandel. Befintlig avtalspart, dess närmaste moderföretag och koncernens samtliga övriga företag med eventuella underkoncerner.

Vid större företagskoncerner – redovisa i organisationsskissen för moderföretag som kommer att vara högst uppe i koncernträdet efter ägarförändringen.

Om koncernen är omfattande och består av många dotterföretag, svenska som utländska, går det bra att koncentrera organisationsskissen till de företag som ingår i det affärsområdet som befintlig avtalspart kommer att tillhöra.

## *Innan förändringen*

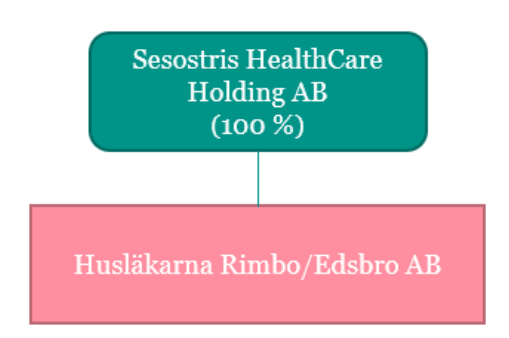

## *Efter förändringen*

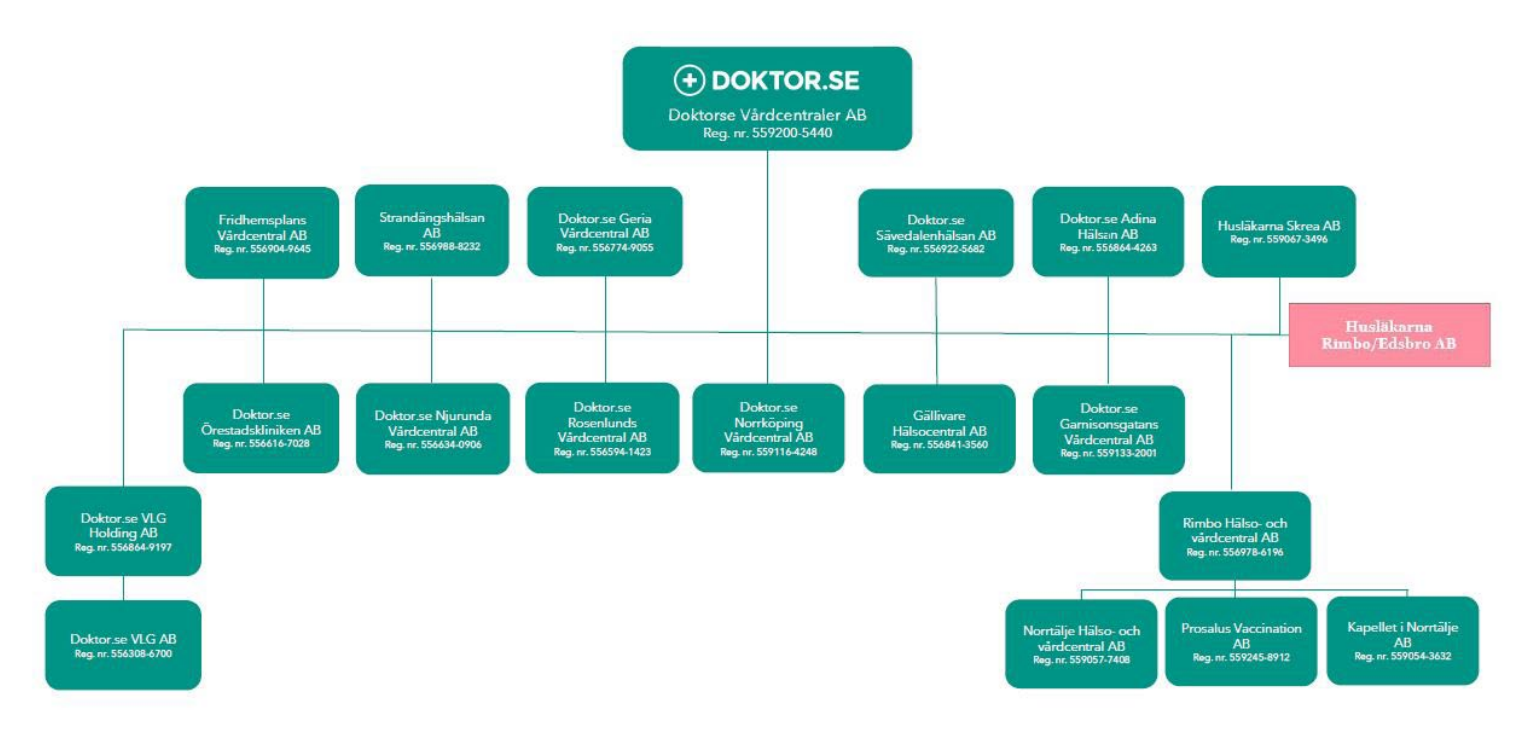

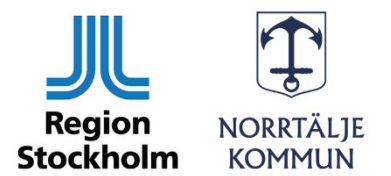

## **8. Registreringsbevis ny ägare**

Bifoga registreringsbevis för ny ägare (juridisk person). Bifogat registreringsbevis får inte vara äldre än två (2) månader.

#### **9. Garantier och förmåga**

Har befintlig avtalspart, i samban med att avtalet tecknades med Beställaren, ställt ekonomiska garantier i form av moderbolagsgaranti eller motsvarande?

Nej  $\boxtimes$  Ja  $\Box$ 

#### **10.Underskrifter**

Datum: 4 maj 2023

 $A$ 

Ungler

Behörig firmatecknare/nuvarande ägare Behörig firmatecknare/ny ägare

\_\_\_\_\_\_\_\_\_\_\_\_\_\_\_\_\_\_\_\_\_\_\_\_\_\_\_ \_\_\_\_\_\_\_\_\_\_\_\_\_\_\_\_\_\_\_\_\_\_\_\_\_\_\_

\_\_\_\_\_\_\_\_\_\_\_\_\_\_\_\_\_\_\_\_\_\_\_\_\_\_\_ \_\_\_\_\_\_\_\_\_\_\_\_\_\_\_\_\_\_\_\_\_\_\_\_\_\_\_ Namnförtydligande Namnförtydligande

**Ahmed Shalabi Martin Lindman**

# Verification

Transaction 09222115557492133634

# Document

Ägaranmälan - KSON - 230504 Main document 6 pages Initiated on 2023-05-04 13:26:44 CEST (+0200) by Mikael Henriksson (MH) Finalised on 2023-05-04 15:10:22 CEST (+0200)

## Initiator

## Mikael Henriksson (MH)

Doktorse Nordic AB mikael.henriksson@doktor.se +46735007702

## Signing parties

Martin Lindman (ML) martin.lindman@doktor.se

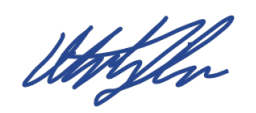

Ahmed Shalabi (AS) ahmed.shalabi@hlm-rimbo.se

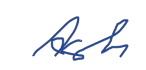

Signed 2023-05-04 15:10:22 CEST (+0200)

Signed 2023-05-04 14:07:20 CEST (+0200)

This verification was issued by Scrive. Information in italics has been safely verified by Scrive. For more information/evidence about this document see the concealed attachments. Use a PDF-reader such as Adobe Reader that can show concealed attachments to view the attachments. Please observe that if the document is printed, the integrity of such printed copy cannot be verified as per the below and that a basic print-out lacks the contents of the concealed attachments. The digital signature (electronic seal) ensures that the integrity of this document, including the concealed attachments, can be proven mathematically and independently of Scrive. For your convenience Scrive also provides a service that enables you to automatically verify the document's integrity at: https://scrive.com/verify

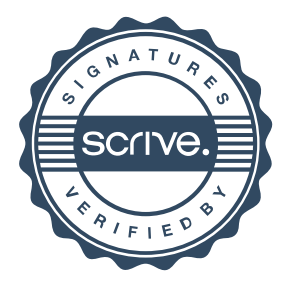